# The tabularht package

Heiko Oberdiek <heiko.oberdiek at googlemail.com>

# 2007/04/11 v2.5

### Abstract

This package defines some environments that adds a height specification to tabular and array.

# Contents

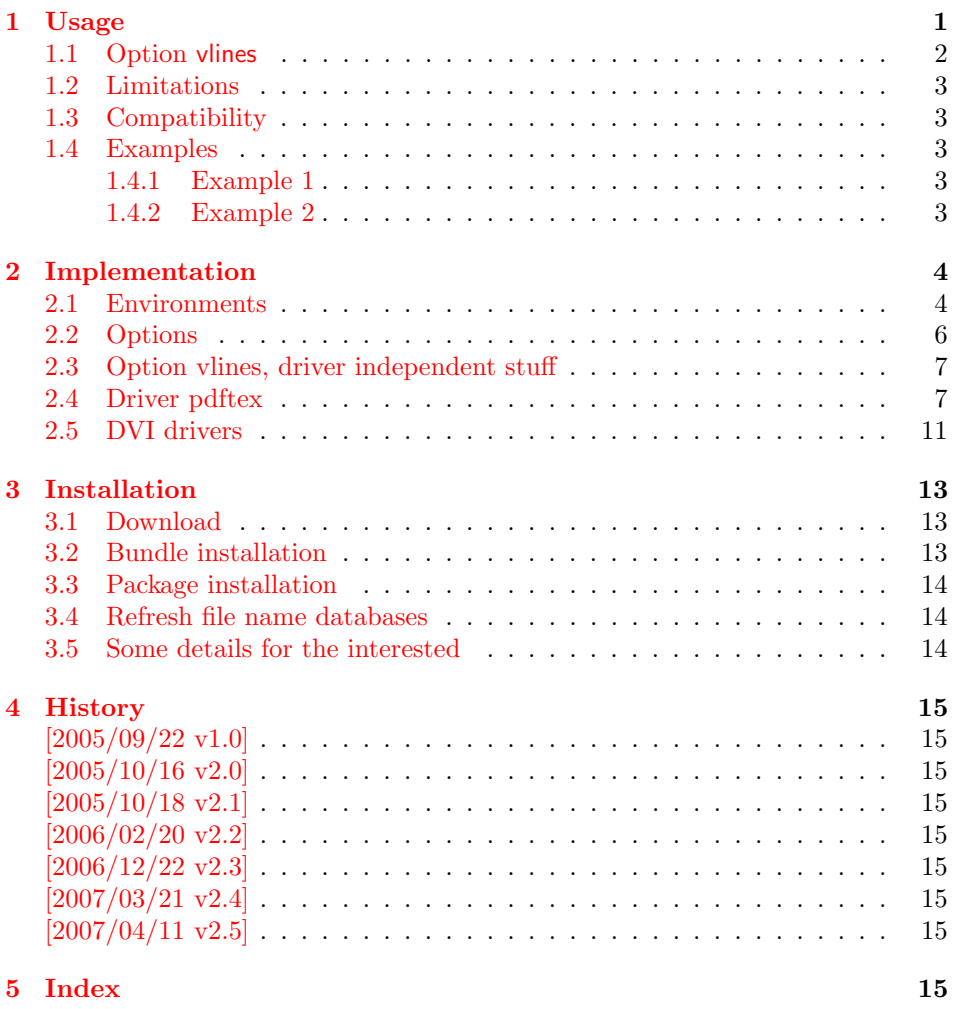

# 1 [Usage](#page-14-6)

#### [\use](#page-14-7)package{tabularht}

<span id="page-0-0"></span>The package provides the following environments that extend the tabular/array environment by a height specification as first argument:

- tabularht, tabularht\*
- arrayht
- tabularhtx (if package tabularx is loaded)

The height argument allows a length specification, package calc is supported if used. This means, the tabular will have the specified height. You can also use the prefixes to= and spread=. to= is the default, spread= means, the natural height of the tabular box is changed by the length after spread=.

Examples:

```
\begin{align} \begin{cases} \text{tabulant}} \{1\text{in} \} & \rightarrow \text{height} \text{ is } 1\text{in} \end{cases} \end{align}\begin{align} \begin{array}{c}\n\text{begin{t}\n\times \text{1}\n\times \text{2}\n\times \text{3}\n\end{array}}\n\end{align}\begin{bmatrix} spr\end{bmatrix} \rightarrow natural height, same as \begin{bmatrix} tabular \end{bmatrix}\begin{tabularht}{spread=1in} → natural height increased by 1in
```
Hint: See also package tabularkv, it provides an interface, where most parameters for the environments can be given by key-value pairs.

#### \interrowspace {...}

Adds space between table rows. It is essentially the same as  $\noalign{\vspace{0.66666} \label{col} \vspace{0.6666}$ 

### \interrowfill

Short for \interrowspace{\fill}

#### <span id="page-1-1"></span>\interrowstart . . \interrowstop

Marker commands, useful for option vlines.

### <span id="page-1-0"></span>1.1 Option vlines

Warning: This stuff is experimental.

Vertical lines are interrupted, if space is inserted in \noalign, \interrowspace, \addlinespace (booktabs), between double \hlines. This option tries to detect and add the vertical lines. The lines in a tabular with tabularht support (environments of this package) are numbered from left to right. The gap that is controlled by \interrowspace or inbetween \interrowstart and \interrowstop is then filled with the detected vertical lines.

If only a limited selection of the lines should be drawn, the commands know an optional argument with a list of line numbers, e.g.

```
\begin{tabularht}{50mm}{|l|l|}
 Hello & World\\
  \interrowfill[1,3]
 Foo & Bar
\end{tabularht}
```
There are three lines, but the middle line is not drawn in the gap between the first and second row. Zero can be used to suppress all lines:

```
\interrowspace[0]{10mm}
```
The syntax of the commands with the optional argument with the line number list  $\langle list \rangle$ .  $\langle list \rangle$  is a comma separated list of numbers,  $\langle height \rangle$  means the height specification described above with the optional prefixes to= or spread=.

```
\interrowspace [\langle list \rangle] \{ \langle height \rangle \}\intinterrowfill [\langle list \rangle]\left\{ \frac{\left(\text{list}\right)}{\text{1}} \dots \ \text{interval} \right\}
```
Option vlines is driver dependent and uses  $\varepsilon$ -T<sub>E</sub>X features.

- pdftex: pdfTEX in PDF mode. Here the positions of the lines are written with the help of the **\pdfsavepos** feature into the .aux file(s). Therefore you need two LaTeX runs to get the lines.
- dvips: Here, PostScript's currentpoint it used to get the line positions. The lines are then drawn at the end of the page. Thus one  $\frac{E}{E}X/dv$  is sufficient for this option.

#### Other drivers:

PostScript drivers: probably possible, an end of page hook would be nice. VTEX: with GeX (PostScript interpreter) probably possible.

dvipdfm: no idea. The big problem is, how to get the current position?

### <span id="page-2-0"></span>1.2 Limitations

• Vertical lines are interrupted by \noalign{\vfill}.

### <span id="page-2-1"></span>1.3 Compatibility

- array, delarray, tabularx are supported.
- There can be problems with packages that redefine  $\@{array}$  (or  $\@{array}$ ) \@tabarray) and \@arrayrule (for option vlines).
- colortbl: it should at least work, but there isn't support for filling the gaps with color, neither the rules nor the backgrounds.

### <span id="page-2-2"></span>1.4 Examples

#### <span id="page-2-3"></span>1.4.1 Example 1

```
1 \langle*example1\rangle2 \documentclass{article}
3 \usepackage{tabularht}
4
5 \begin{document}
6 \fbox{%
7 \begin{tabularht*}{1in}{4in}{@{}l@{\extracolsep{\fill}}r@{}}%
8 upper left corner & upper right corner\\%
9 \noalign{\vfill}%
10 \multicolumn{2}{@{}c@{}}{bounding box}\\%
11 \noalign{\vfill}%
12 lower left corner & lower right corner\\%
13 \end{tabularht*}%
14 }
15 \end{document}
16 \langle/example1\rangle
```
### <span id="page-2-17"></span><span id="page-2-14"></span><span id="page-2-13"></span><span id="page-2-7"></span><span id="page-2-6"></span><span id="page-2-4"></span>1.4.2 Example 2

```
17 \langle*example2\rangle18 \documentclass{article}
19 \usepackage{booktabs}
20 \usepackage[dvips,vlines]{tabularht}
21
22 \begin{document}
```
- 
- <span id="page-3-16"></span>\begin{tabularht}{spread=0pt}{|l|l|}
- <span id="page-3-19"></span>\hline
- <span id="page-3-11"></span>First&Line\\%
- <span id="page-3-20"></span>\hline
- <span id="page-3-28"></span>\interrowstart
- <span id="page-3-15"></span>\addlinespace[10mm]%
- \interrowstop
- <span id="page-3-21"></span>\hline
- <span id="page-3-12"></span>Second&Line\\%
- <span id="page-3-29"></span>\interrowstart
- <span id="page-3-22"></span>\hline
- <span id="page-3-23"></span>\hline
- \interrowstop
- <span id="page-3-13"></span>Third&Line\\%
- <span id="page-3-24"></span>\hline
- <span id="page-3-27"></span>\interrowspace{10mm}
- <span id="page-3-25"></span>\hline
- <span id="page-3-14"></span>Fourth&Line\\%
- <span id="page-3-26"></span>\hline
- <span id="page-3-17"></span>\end{tabularht}

```
44
```
- <span id="page-3-18"></span>\end{document}
- $46 \; \langle$ /example2)

# <span id="page-3-0"></span>2 Implementation

```
47 \langle*package\rangle
```

```
Package identification.
48 \NeedsTeXFormat{LaTeX2e}
49 \ProvidesPackage{tabularht}%
50 [2007/04/11 v2.5 Tabular with height specification (HO)]
```
# <span id="page-3-1"></span>2.1 Environments

```
51 \let\@toarrayheight\@empty
52 \let\tabH@array@init\@empty
53
54 \toks@={%
55 \begingroup
56 \long\def\x#1\vcenter\fi\fi\bgroup#2\@sharp#3#4\@nil{%
57 \endgroup
58 \gdef\@array[##1]##2{%
59 \tabH@array@init
60 #1%
61 \vcenter\fi\fi
62 \@toarrayheight
63 \bgroup
64 \let\@toarrayheight\@empty
65 #2\@sharp###3#4%
66 }%
67 }%
68 \expandafter\x\@array[#1]{#2}\@nil % hash-ok
69 }
70 \edef\tabH@patch@array{\the\toks@}
71 \def\tabH@patch@@array{%
72 \ifx\@array\@@array
73 \def\reserved@a{\let\@@array\@array}%
74 \lambdaelse
75 \let\reserved@a\relax
76 \overline{1}77 \tabH@patch@array
78 \reserved@a
```

```
79 }
80 \tabH@patch@@array
81
82 \@ifpackageloaded{array}{}{%
83 \AtBeginDocument{%
84 \@ifpackageloaded{array}{%
85 \tabH@patch@@array
86 }{}%
87 }%
88 }
89
90 \def\tabH@setheight#1{%
91 \tabH@@setheight#1==\@nil
92 }
93 \def\tabH@@setheight#1=#2=#3\@nil{%
94 \ifx\\#2#3\\%
95 \setlength{\dimen@}{#1}%
96 \edef\@toarrayheight{to\the\dimen@}%
97 \else
98 \edef\tabH@temp{\zap@space#1 \@empty}%
99 \ifx\tabH@temp\tabH@to
100 \else
101 \ifx\tabH@temp\tabH@spread
102 \else
103 \PackageError{tabularht}{%
104 Unknown height specifier %
105 '\expandafter\strip@prefix\meaning\tabH@temp'%
106 }{%
107 The height dimension for tabular height can be prefixed%
108 \MessageBreak
109 with 'to=' or 'spread=', default is 'to='.%
110 }%
111 \let\tabH@temp\tabH@to
112 \qquad \qquad \text{ifi}113 \setminusfi
114 \setlength{\dimen@}{#2}%
115 \edef\@toarrayheight{\tabH@temp\the\dimen@}%
116 \fi
117 }
118 \def\tabH@to{to}
119 \def\tabH@spread{spread}
```
<span id="page-4-27"></span><span id="page-4-26"></span><span id="page-4-25"></span><span id="page-4-18"></span><span id="page-4-17"></span><span id="page-4-16"></span><span id="page-4-15"></span><span id="page-4-11"></span><span id="page-4-10"></span>First argument is the height of the table, then the orignal arguments for tabular follow.

```
120 \newenvironment{tabularht}[1]{%
121 \tabH@setheight{#1}%
122 \tabular
123 }{%
124 \endtabular
125 }
126
127 \newenvironment{tabularht*}[1]{%
128 \tabH@setheight{#1}%
129 \@nameuse{tabular*}%
130 }{%
131 \@nameuse{endtabular*}%
132 }
133
134 \newenvironment{tabularhtx}[1]{%
135 \tabH@setheight{#1}%
136 \tabularx
137 }{%
138 \endtabularx
```

```
139 }
140
141 \newenvironment{arrayht}[1]{%
142 \tabH@setheight{#1}%
143 \array
144 }{%
145 \endarray
146 }
147
148 \def\interrowspace{%
149 \noalign\bgroup
150 \tabH@interrowspace
151 }
152 \newcommand*{\tabH@interrowspace}[2][]{%
153 \tabH@vspace{#1}{#2}%
154 \egroup
155 }
156 \def\interrowfill{%
157 \noalign\bgroup
158 \tabH@interrowfill
159 }
160 \newcommand*{\tabH@interrowfill}[1][]{%
161 \tabH@vspace{#1}{\fill}%
162 \egroup
163 }
164 \def\tabH@vspace#1#2{%
165 \tabH@vspace@start{#1}%
166 \vspace{#2}%
167 \tabH@vspace@stop
168 }
169 \let\tabH@vspace@start\@gobble
170 \let\tabH@vspace@stop\@empty
171
172 \newcommand*{\interrowstart}{%
173 \noalign\bgroup
174 \tabH@interrowstart
175 }
176 \newcommand*{\tabH@interrowstart}[1][]{%
177 \tabH@vspace@start{#1}%
178 \egroup
179 }
180 \newcommand*{\interrowstop}{%
181 \noalign{\tabH@vspace@stop}%
182 }
```
# <span id="page-5-26"></span><span id="page-5-25"></span><span id="page-5-22"></span><span id="page-5-16"></span><span id="page-5-15"></span><span id="page-5-12"></span><span id="page-5-11"></span><span id="page-5-8"></span><span id="page-5-1"></span><span id="page-5-0"></span>2.2 Options

```
183 \providecommand*{\tabH@driver}{}
184
185 \DeclareOption{vlines}{%
186 \let\tabH@temp\relax
187 }
188 \DeclareOption{pdftex}{}
189 \DeclareOption{dvips}{%
190 \def\tabH@driver{dvips}%
191 }
192 \ProcessOptions*\relax
193
194 \ifx\tabH@temp\relax
195 \else
196 \expandafter\endinput
197\mathbf{f}198
```

```
199 \begingroup
200 \@ifundefined{eTeXversion}{%
201 \PackageError{tabularht}{%
202 Option 'vlines' requires eTeX%
203 }{%
204 Use of eTeX is recommended for LaTeX, see ltnews16.%
205 }%
206 \endgroup
207 \endinput
208 }{}%
209 \endgroup
```
# <span id="page-6-19"></span><span id="page-6-0"></span>2.3 Option vlines, driver independent stuff

```
210 \begingroup
211 \let\@addtoreset\@gobbletwo
212 \newcounter{tabH@unique}%
213 \endgroup
214 \let\tabH@currenttab\@empty
215
216 \def\tabH@array@init{%
217 \ifx\@toarrayheight\@empty
218 % ignore vertical lines of nested tabular environments
219 \let\tabH@currenttab\@empty
220 \else
221 \stepcounter{tabH@unique}%
222 \edef\tabH@currenttab{\the\c@tabH@unique}%
223 \setminusfi
224 }
225
226 \renewcommand*{\@arrayrule}{%
227 \@addtopreamble{%
228 \hskip -.5\arrayrulewidth
229 \ifx\tabH@currenttab\@empty
230 \else
231 \tabH@vrule{\tabH@currenttab}%
232 \ifmmode{\big\vert} \else{https://www.4em}{1.2em} \fi233 \begingroup
234 \expandafter\ifx\csname CT@arc@\endcsname\relax
235 \else
236 \expandafter\CT@arc@
237 \overrightarrow{fi}238 \vline
239 \endgroup
240 \hskip -.5\arrayrulewidth
241 }%
242 }
243 \let\tabH@arrayrule\@arrayrule
244 \AtBeginDocument{%
245 \@ifpackageloaded{colortbl}{%
246 \let\@arrayrule\tabH@arrayrule
247 }{}%
248 }
249
250 \let\tabH@vrule\@gobble
```
## <span id="page-6-26"></span><span id="page-6-25"></span><span id="page-6-18"></span><span id="page-6-17"></span><span id="page-6-15"></span><span id="page-6-11"></span><span id="page-6-6"></span><span id="page-6-5"></span><span id="page-6-1"></span>2.4 Driver pdftex

```
251 \RequirePackage{ifpdf}
252 \ifpdf
253 \begingroup
254 \@ifundefined{pdfsavepos}{%
255 \PackageError{tabularht}{%
256 Your pdfTeX is too old%
```

```
257 }{%
258 \strut \string\pdfsavepos\space is missing. %<br>259 }%
259
260 \endgroup
261 \csname fi\endcsname
262 \endinput
263 }{}%
264
265 \let\on@line\@empty
266 \PackageInfo{tabularht}{%
267 Using driver 'pdftex' because of pdfTeX in PDF mode%
268 }%
269 \endgroup
270
271 \protected\def\tabH@vrule#1{%
272 \if@filesw
273 \pdfsavepos
274 \protected@write\@auxout{%
275 \let\tabH@lastxpos\relax
276 }{%
277 \tabH@aux@vrule{#1}{\tabH@lastxpos}%
278 }%
279 \fi
280 }%
281
282 \def\tabH@lastxpos{\the\pdflastxpos}%
283 \def\tabH@lastypos{\the\pdflastypos}%
284
285 % The .aux file contains three commands:
286 % \tabH@aux@vrule{tabular id}{x position}
287 % \tabH@aux@vstart{tabular id}{row id}{x position}{y position}
288 % \tabH@aux@vstop{y position}
289 %
290 \AtBeginDocument{%
291 % The .aux files are read the first time before
292 % \AtBeginDocument and later at \end{document}.
293 % \tabH@aux@done is a marker to distinguish
294 % between these two readings. Only in the first
295 % case we need the \tabH@aux@... commands.
296 \let\tabH@aux@done\@empty
297 \if@filesw
298 \immediate\write\@mainaux{%
299 \@percentchar\@percentchar BeginProlog: tabularht%
300 }%
301 % items in the aux file are executed,
302 % if tabularht is loaded
303 % and during the aux file read at \begin{document} only
304 \immediate\write\@mainaux{%
305 \detokenize{%
306 % the \tabH@aux@... commands are needed only if
307 % tabularht is loaded with driver pdftex.
308 \@ifundefined{tabH@aux@vrule}\@secondoftwo\@firstofone
309 {%
310 % disable commands except for the first .aux files reading
311 \@ifundefined{tabH@aux@done}\@gobble\@firstofone
312 }%
313 {%
314 \let\tabH@aux@vrule\@gobbletwo
315 \let\tabH@aux@vstart\@gobblefour
316 \let\tabH@aux@vstop\@gobble
317 }%
318 }%
```

```
319 }%
320 \immediate\write\@mainaux{%
321 \@percentchar\@percentchar EndProlog: tabularht%
322 }%
323 \fi
324 }%
325
326 % the x positions of vrules are stored in
327 % \tabH@<tabcount>list with distinct values
328 \protected\def\tabH@aux@vrule#1#2{%
329 \@ifundefined{tabH@#1list}{%
330 \expandafter\xdef\csname tabH@#1list\endcsname{%
331 \noexpand\do{#2}%
332 }%
333 }{%
334 \begingroup
335 \det\{x\{\#2\}\}\336 \let\y\@undefined
337 \let\do\tabH@do@add
338 \expandafter\xdef\csname tabH@#1list\endcsname{%
339 \csname tabH@#1list\endcsname\@empty
340 \ifx\y\@undefined
341 \no{x}342 \qquad \qquad \text{if}343 }%
344 \endgroup
345 }%
346 }%
347 \def\tabH@do@add#1{%
348 \ifx\y\@undefined
349 \iintnum#1<\x\space350 \else
351 \expandafter\ifx\csname y\endcsname\relax\fi
352 \iintnum#1>\x\space353 \noexpand\do{\x}354 \fi
355 \fi
356 \fi
357 \noexpand\do{#1}%
358 }%
359
360 \def\tabH@vspace@start#1{%
361 \if@filesw
362 \stepcounter{tabH@unique}%
363 \edef\tabH@currentrow{\the\c@tabH@unique}%
364 \pdfsavepos
365 \protected@write\@auxout{%
366 \let\tabH@lastxpos\relax
367 \let\tabH@lastypos\relax
368 }{%
369 \tabH@aux@vstart{\tabH@currenttab}{\tabH@currentrow}%
370 {\tabH@lastxpos}{\tabH@lastypos}%
371 }%
372 \fi
373 \begingroup
374 \edef\a{tabH@\tabH@currenttab row\tabH@currentrow}%
375 \expandafter\let\expandafter\x\csname\a x\endcsname
376 \ifx\x\relax
377 \else
378 \expandafter\let\expandafter\y\csname\a y\endcsname
379 \expandafter\let\expandafter\l
380 \csname tabH@\tabH@currenttab list\endcsname
```

```
381 \iint x\ll 1 relax
382 \else
383 \def\f{#1}%
384 \ifx\f\@empty
385 \let\do\tabH@do@set
386 \else
387 \count@=\z@
388 \let\do\tabH@do@filter
389 \qquad \qquad \text{If }390 \setminus \setminus \zeta = \hbox{box{l}}391 \qquad \qquad \forall x \in \mathbb{Z}392 \over{\dp\zeta}393 \copy\z@
394 \setminusfi
395 \fi
396 \endgroup
397 }%
398 \def\tabH@vspace@stop{%
399 \if@filesw
400 \pdfsavepos
401 \protected@write\@auxout{%
402 \let\tabH@lastypos\relax
403 }{%
404 \tabH@aux@vstop{\tabH@lastypos}%
405 }%
406 \fi
407 }%
408 \def\tabH@do@set#1{%
409 \hbox to \mathcal{C}\410 \hbox{\tt\hskip-1pt}\hskip 0.2cm \text{therefore} \hbox{\tt\hskip-1pt}\hskip 0.2cm \text{therefore} \hbox{\tt\hskip-1pt}\hskip 0.2cm \text{therefore}411 \vrule \@width\arrayrulewidth
412 \@depth\dimexpr \y sp\relax
413 \hss
414 }%
415 }%
416 \def\tabH@do@filter{%
417 \@tempswafalse
418 \advance\count@\@ne
419 \text{Ofor}\e:=\f\do\{\%420 \ifnum\e=\count@
421 \@tempswatrue
422 \fi
423 }%
424 \if@tempswa
425 \expandafter\tabH@do@set
426 \else
427 \expandafter\@gobble
428 \setminusfi
429 }%
430
431 \protected\def\tabH@aux@vstart#1#2#3#4{%
432 \def\tabH@current@vstart{{#1}{#2}{#3}{#4}}%
433 }%
434 \protected\def\tabH@aux@vstop{%
435 \expandafter\tabH@aux@v\tabH@current@vstart
436 }%
437 \def\tabH@aux@v#1#2#3#4#5{%
438 \expandafter\gdef\csname tabH@#1row#2x\endcsname{#3}%
439 \expandafter\xdef\csname tabH@#1row#2y\endcsname{%
440 \the\numexpr #4 - #5\relax
441 }%
442 }%
```

```
443
444 \csname fi\endcsname
445 \endinput
446
447 \fi
```
# <span id="page-10-0"></span>2.5 DVI drivers

```
448 \ifx\tabH@driver\@empty
449 \PackageError{tabularht}{%
450 Missing DVI driver, option 'vlines' disabled%
451 }{%
452 Supported DVI drivers: dvips.%
453 }%
454 \expandafter\endinput
455 \fi
456
457 \def\tabH@driver@dvips{%
458 \def\tabH@literalps##1{\special{ps:SDict begin ##1 end}}%
459 \def\tabH@headerps##1{\special{! ##1}}%
460 }
461
462 \@onelevel@sanitize\tabH@driver
463 \@ifundefined{tabH@driver@\tabH@driver}{%
464 \PackageError{tabularht}{%
465 Unsupported driver '\tabH@driver'%
466 }{%
467 Supported DVI drivers: dvips.%
468 }%
469 \endinput
470 }{}
471
472 \begingroup
473 \let\on@line\@empty
474 \PackageInfo{tabularht}{%
475 Using driver '\tabH@driver'%
476 }%
477 \endgroup
478 \csname tabH@driver@\tabH@driver\endcsname
479
480 \protected\def\tabH@vrule#1#2\vrule#3\arrayrulewidth{%
481 #2% \fi or empty
482 % hack to get rid of maxdrift rounding of dvips,
483 % thus simulate a large motion
484 \kern1in\relax
485 \tabH@literalps{%
486 #1 tabH.vrule %
487 Resolution neg 0 translate%
488 }%
489 \vrule#3\arrayrulewidth
490 \tabH@literalps{Resolution 0 translate}%
491 \kern-1in\relax
492 }
493
494 \def\tabH@vspace@start#1{%
495 \begingroup
496 \let\y\@empty
497 \qquad \qquad \text{Qfor}\x:=\#1\text{dof}\x498 \ifx\y\@empty
499 \text{def}\y{\x}500 \else
501 \edef\y{\y\space\x}%
502 \qquad \qquad \text{If i}
```

```
503 }%
504 \tabH@literalps{\tabH@currenttab[\y]currentpoint exch pop}%
505 \endgroup
506 }
507 \def\tabH@vspace@stop{%
508 \tabH@literalps{%
509 currentpoint exch pop %
510 \number\dimexpr\arrayrulewidth\relax\space
511 tabH.vspace%
512 }%
513 }
514
515 \tabH@headerps{%
516 userdict begin%
517 /tabH.list 10 dict def%
518 /tabH.job [] def %
519 end%
520 /tabH.vrule{%
521 10 string cvs cvn dup tabH.list exch known{%
522 tabH.list exch dup [ exch tabH.list exch get %
523 currentpoint pop round exch true exch{%
524 % tabH.list key [ ... x true i
525 % tabH.list key [ ... false i
526 exch{%
527 % ... [ ... x i
528 2 copy lt{false}{%
529 2 copy eq{pop false}{exch true}ifelse%
530 }ifelse%
531 }{false}ifelse%
532 }forall %
533 pop%
534 ]put%
535 }{%
536 tabH.list exch[currentpoint pop round]put%
537 }ifelse%
538 }bind def%
539 % <tab num> <cols array> <ytop> <ybottom> <rulewidth[sp]>
540 /tabH.vspace{%
541 userdict begin %
542 10 dict dup begin %
543 exch 65536 div Resolution mul 72.27 div %
544 % dvips uses a poor man's ceil function
545 % see dopage.c before "drawrule": (int)(... + 0.9999999)
546 0.9999999 add truncate%
547 /rulewidth exch def %
548 exch/ybottom exch def %
549 exch/ytop exch def %
550 exch/cols exch def %
551 exch/tabkey exch 10 string cvs cvn def %
552 end%
553 /tabH.job exch[exch userdict/tabH.job get aload pop]def %
554 end%
555 }bind def %
556 % Now we do the work at the end of the page.
557 % Unhappily "eop-hook" cannot be used, because "eop"
558 % executes "restore" before, so that all data are lost.
559 TeXDict begin%
560 /eop%
561 [%
562 {%
563 tabH.job{%
564 begin%
```

```
565 /colarray %
566 tabH.list tabkey known{tabH.list tabkey get}{[]}ifelse %
567 def %
568 cols length 0 eq not{%
569 /colarray[%
570 cols{1 sub %
571 dup 0 lt{pop}{%
572 dup colarray length ge{pop}{%
573 colarray exch get%
574 }ifelse%
575 }ifelse%
576         }forall%
577 ]def%
578 }if %
579 colarray{%
580 % (rulewidth) == rulewidth == % debug
581 Resolution sub %
582 ytop rulewidth ytop ybottom sub v%
583 }forall %
584 end%
585 }forall%
586 % tabH.list{== ==}forall % debug
587 }bind aload pop %
588 TeXDict /eop get aload pop%
589 ]cvx def %
590 end%
591 }
592 \langle/package\rangle
```
# 3 Installation

### 3.1 Download

<span id="page-12-0"></span>**Package.** This package is available on  $CTAN^1$ :

<span id="page-12-1"></span>CTAN:macros/latex/contrib/oberdiek/tabularht.dtx The source file.

CTAN:macros/latex/contrib/oberdiek/tabularht.pdf Documentation.

Bundle. All the packages of the bundle 'oberdiek' are also available in a TDS [compliant ZIP archive. There the packages are already u](ftp://ftp.ctan.org/tex-archive/macros/latex/contrib/oberdiek/tabularht.dtx)npacked and the docu[mentation files are generated. The files and directories obe](ftp://ftp.ctan.org/tex-archive/macros/latex/contrib/oberdiek/tabularht.pdf)y the TDS standard.

```
CTAN:install/macros/latex/contrib/oberdiek.tds.zip
```
TDS refers to the standard "A Directory Structure for T<sub>E</sub>X Files" (CTAN:tds/ tds.pdf). Directories with texmf in their name are usually organized this way.

### [3.2 Bundle installation](ftp://ftp.ctan.org/tex-archive/install/macros/latex/contrib/oberdiek.tds.zip)

[Unpack](ftp://ftp.ctan.org/tex-archive/tds/tds.pdf)ing. Unpack the oberdiek.tds.zip in the TDS tree (als[o known as](ftp://ftp.ctan.org/tex-archive/tds/tds.pdf) texmf tree) of your choice. Example (linux):

```
unzip oberdiek.tds.zip -d "/texmf
```
Script installation. Check the directory TDS:scripts/oberdiek/ for scripts that need further installation steps. Package attachfile2 comes with the Perl script pdfatfi.pl that should be installed in such a way that it can be called as pdfatfi. Example (linux):

chmod +x scripts/oberdiek/pdfatfi.pl cp scripts/oberdiek/pdfatfi.pl /usr/local/bin/

<sup>1</sup>ftp://ftp.ctan.org/tex-archive/

#### <span id="page-13-0"></span>3.3 Package installation

Unpacking. The .dtx file is a self-extracting docstrip archive. The files are extracted by running the  $.$ dtx through plain T $EX$ :

```
tex tabularht.dtx
```
TDS. Now the different files must be moved into the different directories in your installation TDS tree (also known as texmf tree):

```
tabularht.sty \rightarrow tex/latex/oberdiek/tabularht.sty
tabularht.pdf \rightarrow doc/latex/oberdiek/tabularht.pdf
tabularht-example1.tex \rightarrow doc/latex/oberdiek/tabularht-example1.tex
{\tt tabularht-example2.tex} \rightarrow doc/lates/oberdiek/tabularht-example2.tex}tabularht.dtx \rightarrow source/latex/oberdiek/tabularht.dtx
```
If you have a docstrip.cfg that configures and enables docstrip's TDS installing feature, then some files can already be in the right place, see the documentation of docstrip.

### <span id="page-13-1"></span>3.4 Refresh file name databases

If your T<sub>E</sub>X distribution (teT<sub>E</sub>X, mikT<sub>E</sub>X, ...) relies on file name databases, you must refresh these. For example, teTEX users run texhash or mktexlsr.

### <span id="page-13-2"></span>3.5 Some details for the interested

Attached source. The PDF documentation on CTAN also includes the .dtx source file. It can be extracted by AcrobatReader 6 or higher. Another option is pdftk, e.g. unpack the file into the current directory:

```
pdftk tabularht.pdf unpack_files output .
```
**Unpacking with LATEX.** The  $\cdot$  dtx chooses its action depending on the format:

plain T<sub>E</sub>X: Run docstrip and extract the files.

LATEX: Generate the documentation.

If you insist on using  $\Delta F$ <sub>F</sub>X for docstrip (really, docstrip does not need  $\Delta F$ <sub>F</sub>X), then inform the autodetect routine about your intention:

```
latex \let\install=y\input{tabularht.dtx}
```
Do not forget to quote the argument according to the demands of your shell.

Generating the documentation. You can use both the .dtx or the .drv to generate the documentation. The process can be configured by the configuration file ltxdoc.cfg. For instance, put this line into this file, if you want to have A4 as paper format:

```
\PassOptionsToClass{a4paper}{article}
```
An example follows how to generate the documentation with pdfI $\Delta T_F X$ :

```
pdflatex tabularht.dtx
makeindex -s gind.ist tabularht.idx
pdflatex tabularht.dtx
makeindex -s gind.ist tabularht.idx
pdflatex tabularht.dtx
```
# 4 History

# [2005/09/22 v1.0]

<span id="page-14-0"></span>• First public version.

# <span id="page-14-1"></span> $[2005/10/16 \text{ v}2.0]$

- Height specification allows to=... or spread=..., default is to=.
- <span id="page-14-2"></span>• Option vlines added, drivers pdftex and dvips.
- \interrowspace, \interrowfil, and \interrowstart. . . \interrowstop added.

### $[2005/10/18 \text{ v}2.1]$

• Fix for package colortbl, but the colors of colortbl remain unsupported.

# <span id="page-14-3"></span>[2006/02/20 v2.2]

- Code is not changed.
- <span id="page-14-4"></span>• DTX framework.

# $[2006/12/22 \text{ v}2.3]$

- Documentation fix.
- <span id="page-14-5"></span>• Fix in code of option vlines.

### [2007/03/21 v2.4]

• Fix: Counter tabh@unique must not be changed by \include.

# $[2007/04/11 \text{ v}2.5]$

• Line ends sanitized.

# <span id="page-14-6"></span>5 Index

<span id="page-14-7"></span>Numbers written in italic refer to the page where the corresponding entry is described; numbers underlined refer to the code line of the definition; plain numbers refer to the code lines where the entry is used.

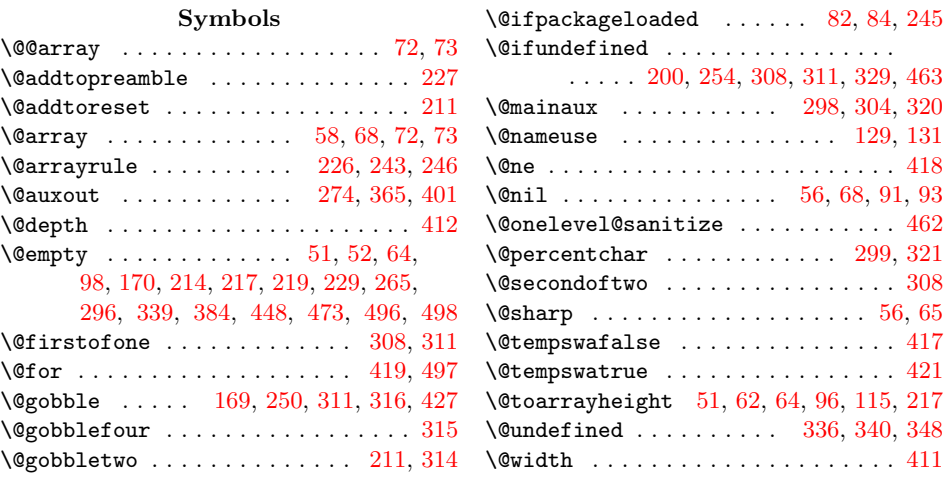

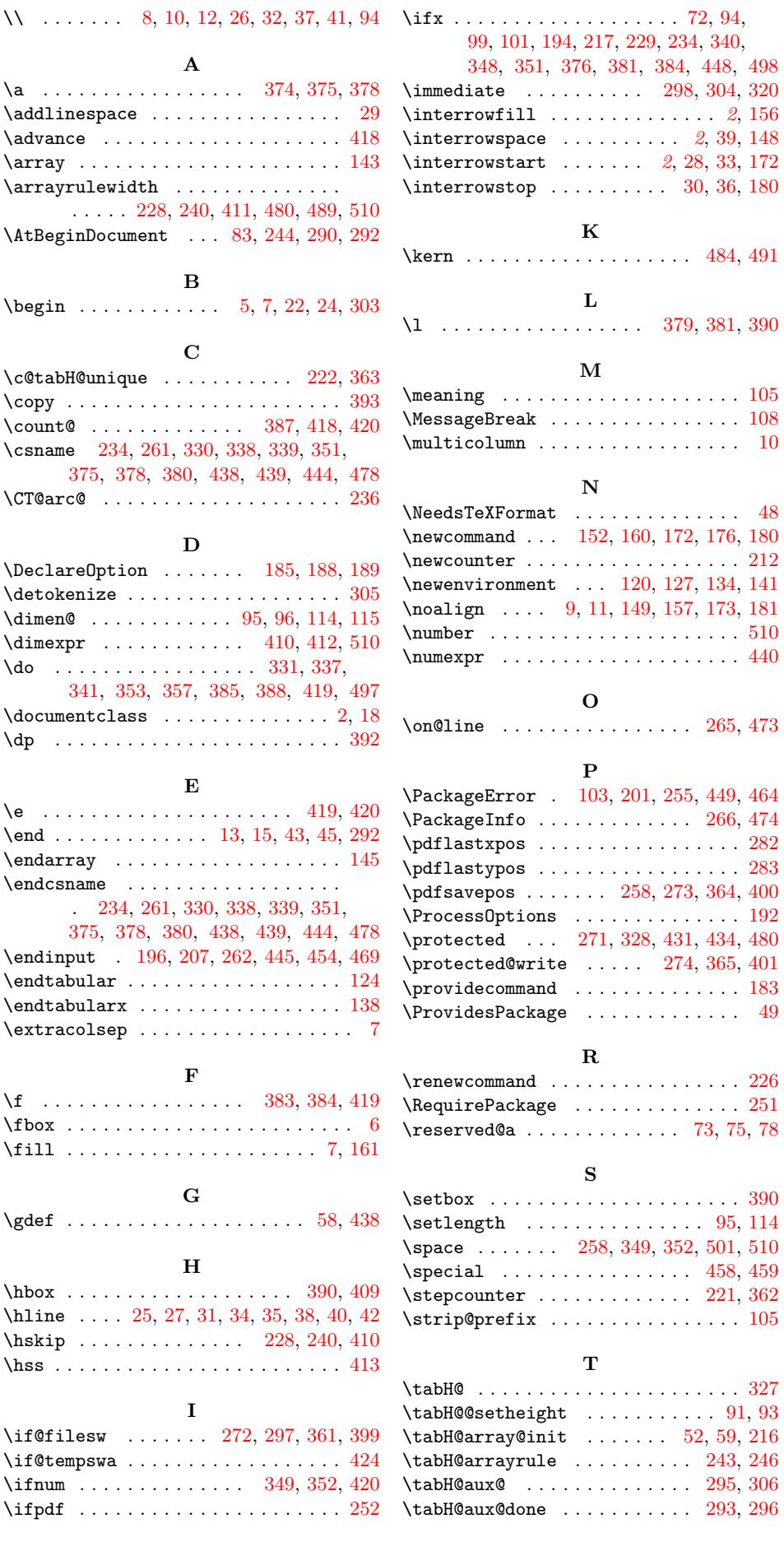

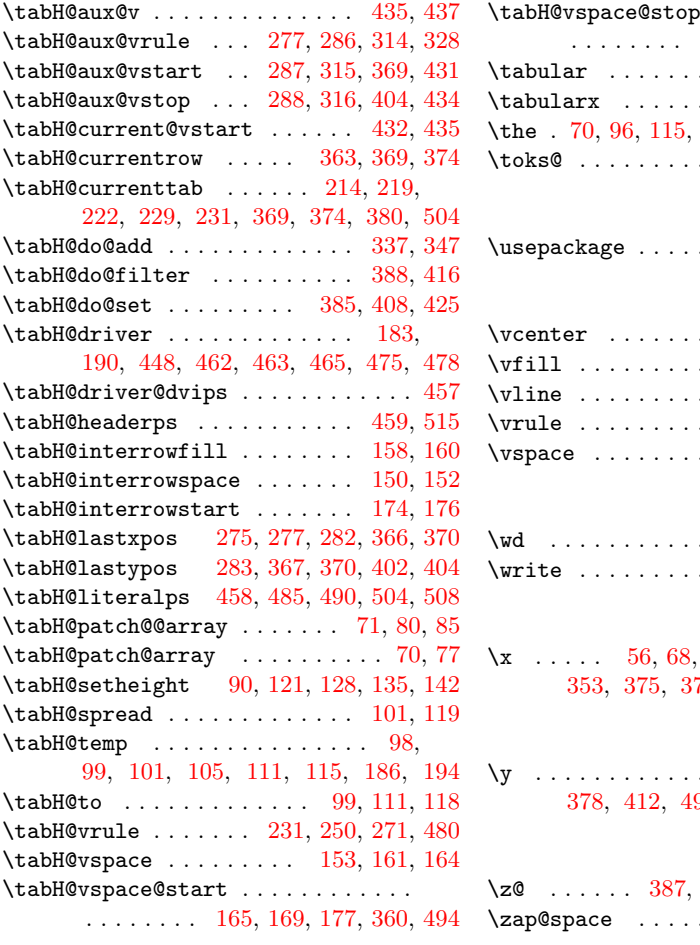

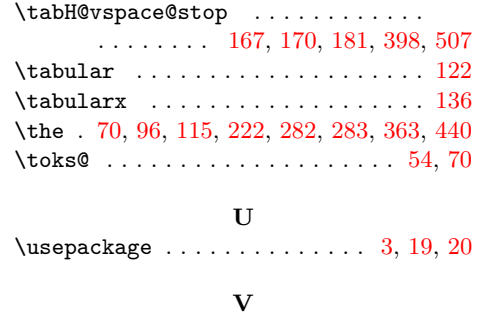

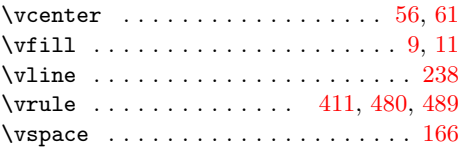

# W

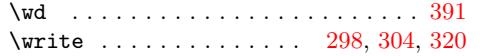

# X

 $\{x \dots 56, 68, 335, 341, 349, 352,$ 353, 375, 376, 410, [497,](#page-7-6) [499,](#page-7-7) [501](#page-9-34)

### Y

\y . . . . . . . . . [. .](#page-3-5) . . . 336, 340, 348, [378,](#page-8-14) [412](#page-3-9)[,](#page-8-6) [49](#page-8-18)[6,](#page-8-30) [4](#page-9-10)[98,](#page-8-13) [4](#page-10-11)[99,](#page-8-31) [5](#page-10-22)[01,](#page-8-32) [504](#page-10-23)

### Z

\z@ . . . . . . 387, 390, 391, 392, 393, 409  $\ldots \ldots \ldots \ldots \ldots \quad 98$  $\ldots \ldots \ldots \ldots \ldots \quad 98$